# **DEFINING REMOTE SYSTEMS**

The administrator must define each remote system, and each Remote Writer task within that system to Remote SpoolPrint/370 before the remote system's Remote Writer can send spool entries to the VM system. The S/370 task must be ended and restarted for changes to take effect.

To define remote systems, use XEDIT to edit file BDS CONFIG on the BDSTGT 191 disk. The layout of the configuration file is as follows:

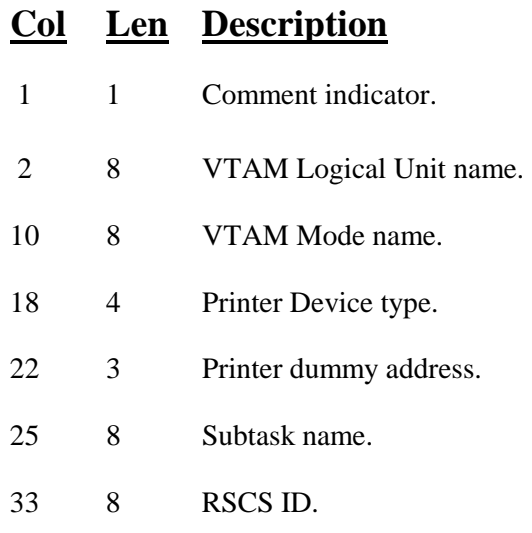

#### **Comment Indicator**

Place a \* in column 1 to indicate this record is to be treated as comments.

### **VTAM Logical Unit Name**

Specify the VTAM LU name of the remote system. See the NCP definition module to determine the LU name.

#### **VTAM Mode Name**

Specify the MODE to use.

#### **Printer Device Type**

Specifies the type of printer the spool entry will be sent to. Specify one of the following:

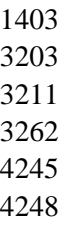

Printer Dummy Address: Specify an address the subtask will use when creating the output to print. This address must be in the range 200-3FF inclusive. **Notes**:

## **REMOTE SPOOLPRINT/370™**

- 1. This address must be unique. Do not define the same address in this file more than once.
- 2. This address cannot be used by other devices in the virtual machine BDSTGT. For this reason we recommend you do not attach any devices to BDSTGT in the range 200-3FF. For example, do not link to MAINT's 5FF disk as 205 in VMUSERS DIRECT.

#### **Subtask Name**

Specifies the name the subtask will be referred to by Remote SpoolPrint/370. This name will appear on any error messages issued by Remote SpoolPrint, and on status displays. Specify a name which will uniquely describe the Remote Writer sending spool entries to the S/370.

#### **RSCS ID**

Specifies the User ID for RSCS specified in VMUSERS DIRECT. For most installations, enter a value of "RSCS".

### *Examples*

The following is an example of a BDS CONFIG file:

\* REMOTE SPOOL NETWORK \*123456781234567812341231234567812345678 \* ATLANTA SYSTEM AS/400: AS40001 RSPOOL 1403201ATLACTG RSCS AS40002 RSPOOL 1403202ATLSALESRSCS \* MANSFIELD SYSTEM/36: S3601 RSPOOL 1403211MANSF1 RSCS S3602 RSPOOL 1403212MANSF2 RSCS